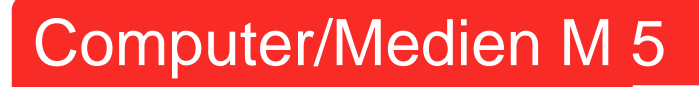

**Deutsch** 

**HUNGER** 

Jengerschule

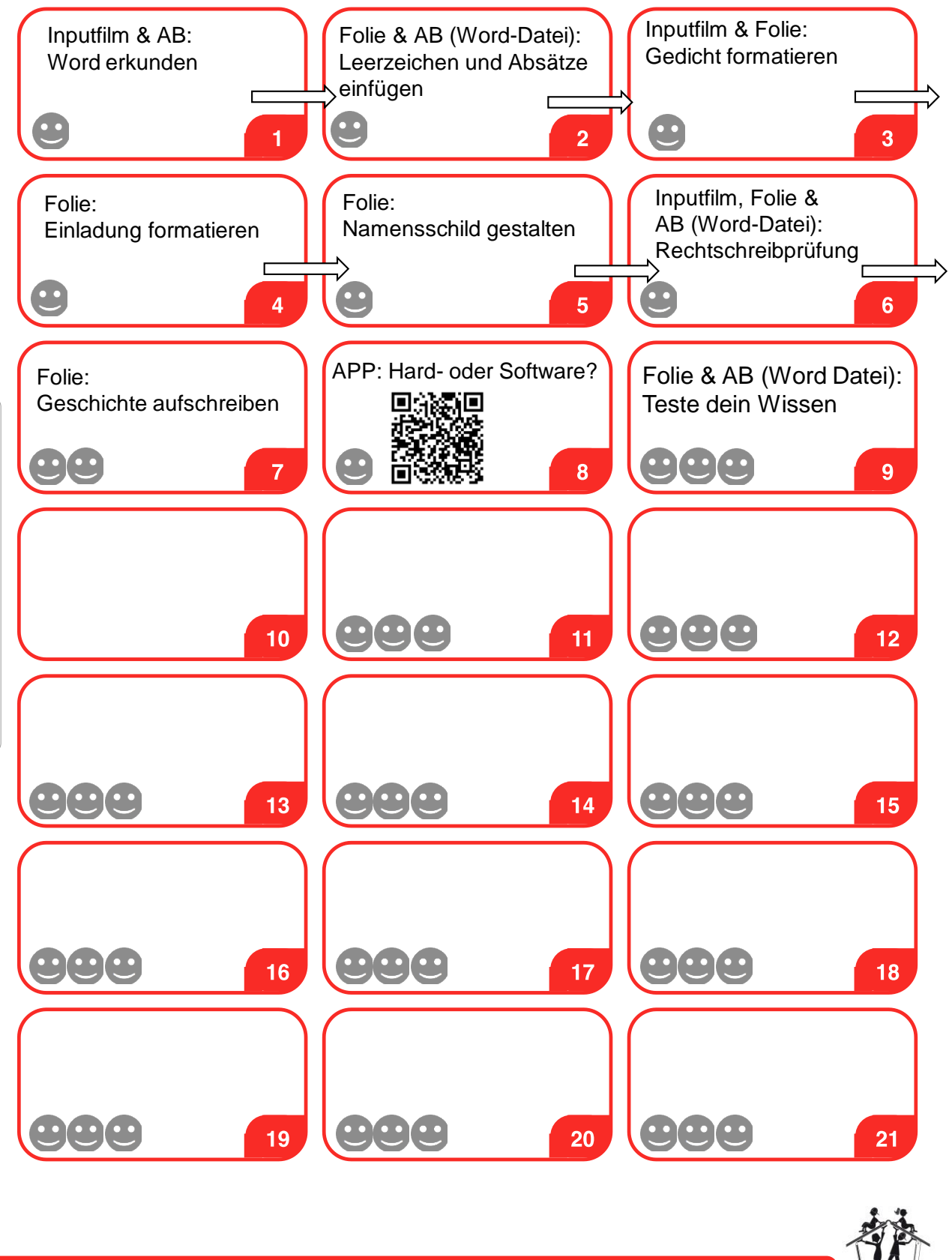

H. Linder, E. Kulla I www.jengerschule.de

© H. Linder, E. Kulla I www.jengerschule.de

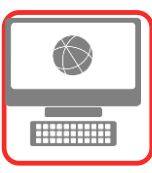

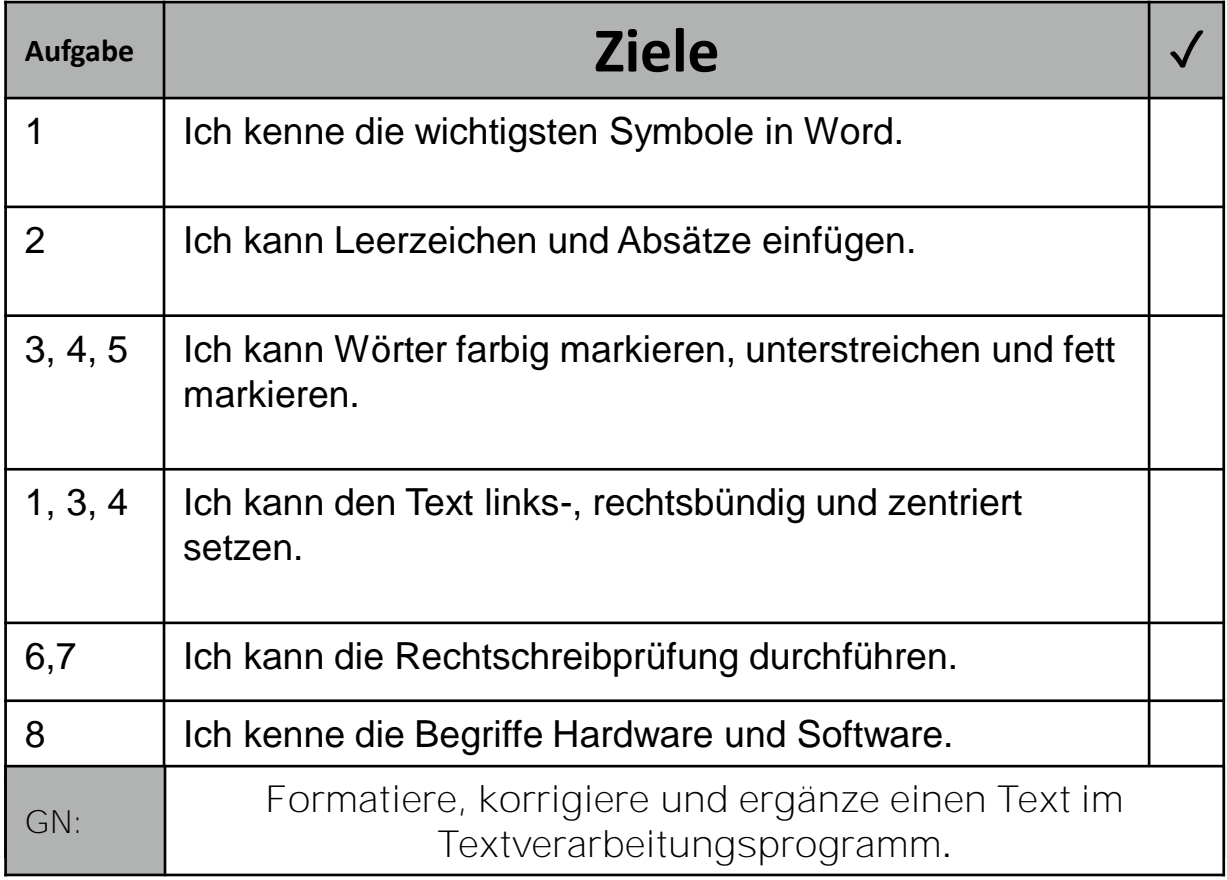

Vereinbarungen:

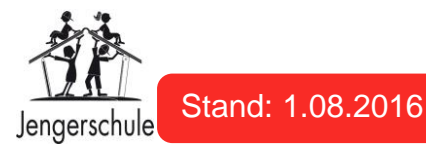